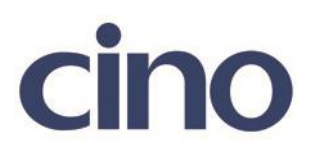

## バーコードリーダー設定表

(設定項目:Codabar/NW-7 の読み取りフォーマット設定)

設定内容:Codabar/NW-7 の読み取りフォーマット設定をします。

以下のバーコードを順番に読み取って設定して下さい。

①:設定開始 **TEININI ININI INI** 

②:Codabar/NW-7 設定 **THELIT I DI LITTLE SERVICE SERVICE SERVICE SERVICE SERVICE SERVICE SERVICE SERVICE SERVICE SERVICE SERVICE SE** 

下記の設定項目のいずれかを選択してください。

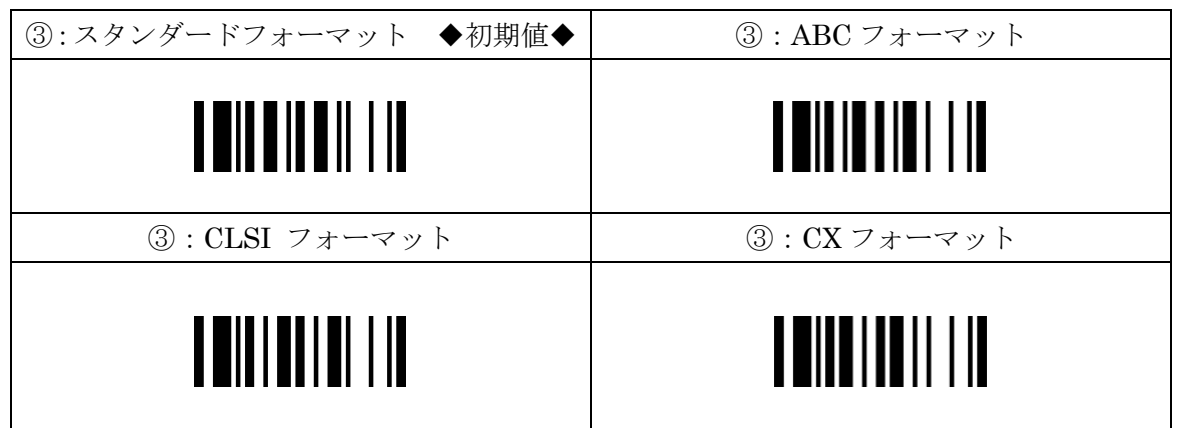

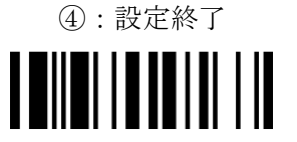